**International Conference on Advance Research in Humanities, Sciences and Education [https://confrencea.org](https://confrencea.org/) Hosted from Istanbul, The Turkey June 30th 2024**

#### **COMBINING QUERIES IN SQL USING THE UNION OPERATOR**

Khaidarova S.

Candidate of Technical Sciences, Associate Professor of Kokand State Pedagogical Institute Republic of Uzbekistan, Phone: 998(90)5706155 E-mail: hay-vb1952@umail.uz

**ANNOTATION.** This article discusses methods for creating combined queries

in SQL language and using the Union operator in it.

**Keywords and expressions:** SQL language, UNION and UNION ALL operators, WHERE clause and SELECT statement.

# **SQL DA SO'ROVLARNI UNION OPERATORI YORDAMIDA BIRLASHTIRISH**

Xaydarova S., t.f.n., dotsent Qo'qon Davlat Pedagogika Instituti O'zbekiston Respublikasi

Telefon: 998(90)5706155, E-mail: [hay-vb1952@umail.uz](mailto:hay-vb1952@umail.uz)

**ANNOTATSIYA.**Ushbu maqolada SQL tilida birlashtirilgan so'rovlar yaratish va unda UNION operatoridan foydalanish usullari ko'rib chiqilgan.

**Tayanch so'z va iboralar:** SQL tili, UNION va UNION ALL operatorlari, WHERE konstruktsiyasi va SELECT instruktsiyasi.

Hozirgi paytda ma'lumotlar bazasining eng keng tarqalgan modeli bu relyatsion modeldir. Relyatsion ma'lumot bazalari ma'lumotlarni jadvallarga joylash va jadvallar orasida mos bog'liqliklarni, ya'ni, munosabatni (relyatsiyani) o'rnatishga asoslangan.

SQL – bu strukturalashgan so'rovlar tilining (Structured Query Language) qisqartirilgan nomlanishi bo'lib, SQL foydalanuvchining ma'lumotlar bazasi bilan o'zaro aloqasini tashkil etish uchun qo'llaniluvchi tildir. SQL faqat relyatsion deb nomlanuvchi bir turdagi ma'lumotlar bazasi bilan ishlaydi.

O'zbekistonda uzluksiz ta'lim tizimida SQL tili va uni o'qitish masalalari E.S.Babajanov, S.Xaydarova va boshqa olimlarning qator ilmiy ishlarida ko'rib

**International Conference on Advance Research in Humanities, Sciences and Education [https://confrencea.org](https://confrencea.org/) Hosted from Istanbul, The Turkey June 30th 2024**

chiqilgan. SQL tili va uning tarkibi, SQL tilining tarixi<sup>1</sup>, SQL tilining imkoniyatlari va qo'llanilishi<sup>2</sup> haqida ma'lumotlar keltirilgan.

SQL da so'rovlar UNION operatori yordamida birlashtiriladi, bu operator SELECT instruktsiyasidan ko'p marta foydalanish orqali yagona natija olish imkonini beradi. Bu operatordan foydalanish juda oddiy. Buning uchun har bir SELECT instruktsiyasi orasiga UNION kalit so'zini qo'shish kifoya.

Misol ko'raylik. Faraz qilaylik, bizga Illinoys, Indiana va Michigan shtatidagi barcha mijozlar haqidagi ma'lumotlarni o'z ichiga olgan hisobotni olish kerak bo'lsin (Customers jadvali).

Customers jadvali

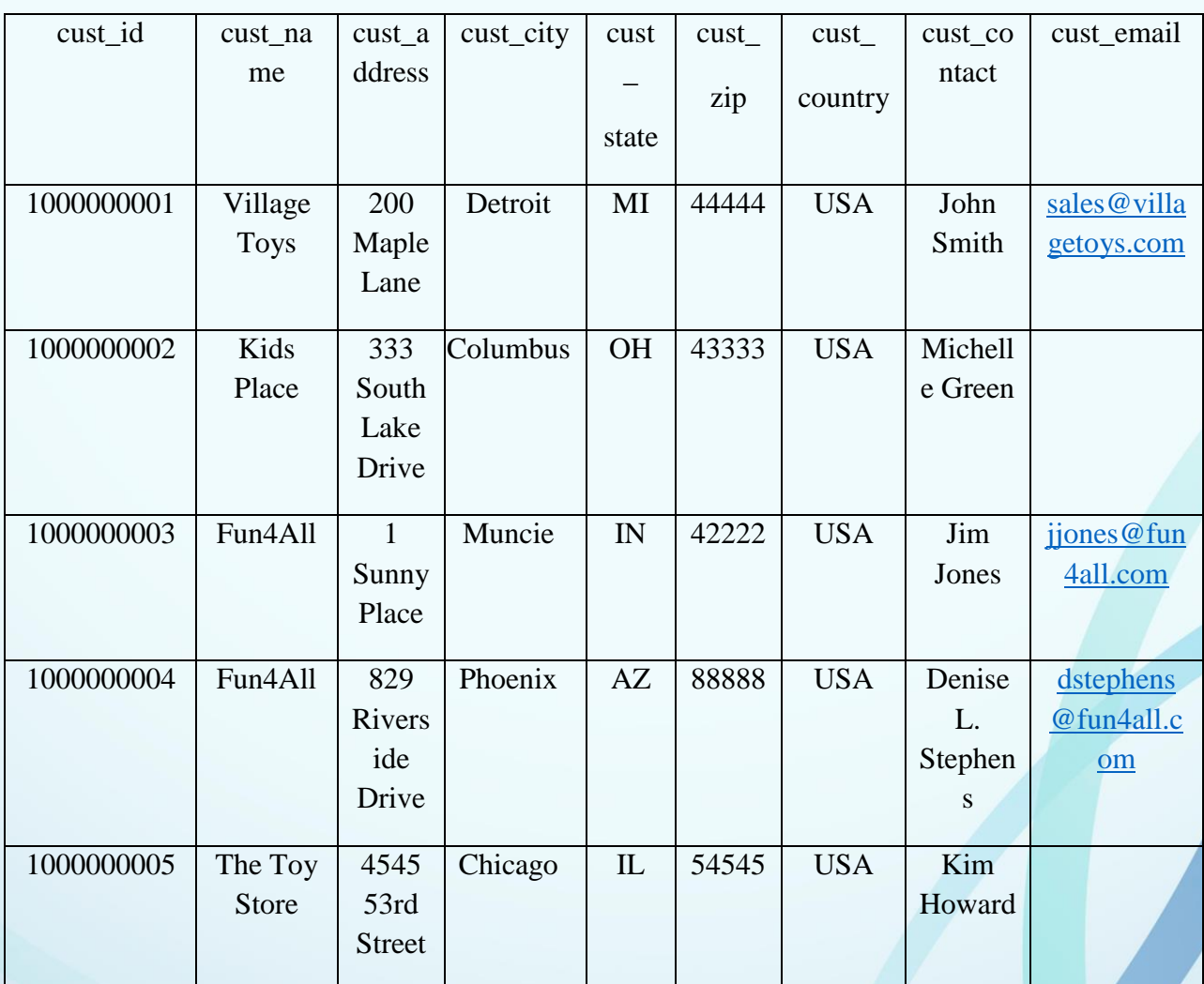

 $\overline{a}$ 

<sup>&</sup>lt;sup>1</sup> E.S.Babadjanov. SQL tili va uning tarkibi. SQL tili tarixi.

<https://referat.arxiv.uz/index.php?do=files&op=download&fileid=63504>

<sup>2</sup> S.Xaydarova. SQL tili: Imkoniyatlari va qo'llanilishi. O'quv qo'llanma. "Innovatsiya - Ziyo" nashriyoti, 2020, - 120 bet.

**International Conference on Advance Research in Humanities, Sciences and** *Euremanities***,** *Economi***cs and** *Euremanities* **[https://confrencea.org](https://confrencea.org/) Hosted from Istanbul, The Turkey June 30th 2024**

Bu hisobotga siz shtati qanday bo'lishidan qat'iy nazar nomi Fun4All bo'lgan mijoz haqidagi ma'lumotlarni ham qo'shmoqchisiz. Bunda albatta bu talablarni bajarish uchun WHERE konstruktsiyasidan foydalansa bo'ladi, lekin bu holda UNION operatoridan foydalanish qulayroq. Aytib o'tilganidek, UNION operatori SELECT instruktsiyasidan ko'p marta foydalanishni taqozo qiladi, avval biz ularni alohida ko'rib chiqib, so'ngra birlashtiramiz.

1-so'rov quyidagicha bo'ladi:

SELECT cust\_name, cust\_contact, cust\_email

FROM Customers

WHERE cust state IN ( 'IL', 'IN', 'MI') ;

 Bu SELECT instruktsiyasi mijozning shtati IN operatorida ko'rsatilgan Illinoys, Indiana va Michigan shtatlariga tegishli bo'lgan satrlarni chiqarib beradi.

Bu so'rov natijasi quyida keltirilgan:

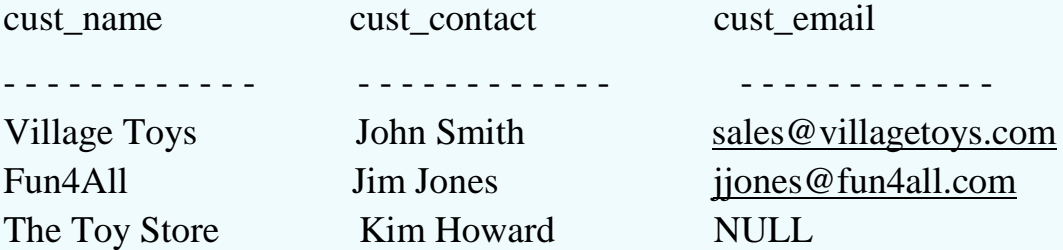

2-so'rov quyidagicha bo'ladi:

SELECT cust name, cust contact, cust email

FROM Customers

WHERE cust  $name = 'Fun4All';$ 

Bu SELECT instruktsiyasi nomi Fun4All bo'lgan mijozga tegishli bo'lgan satrlarni chiqarib beradi.

Bu so'rov natijasi quyida keltirilgan:

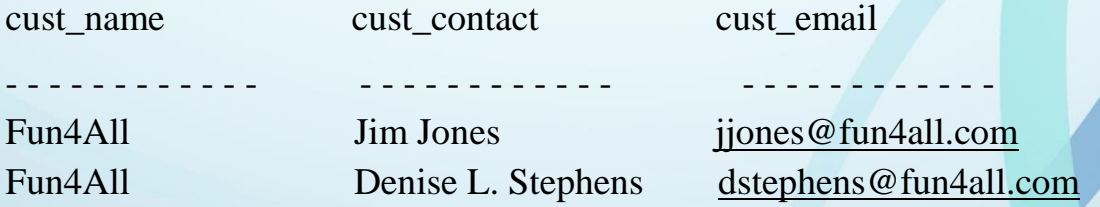

Ikkala so'rovni birlashtirish uchun quyidagilarni bajarish kerak:

SELECT cust\_name, cust\_contact, cust\_email

**International Conference on Advance Research in Humanities, Sciences and Education [https://confrencea.org](https://confrencea.org/) Hosted from Istanbul, The Turkey June 30th 2024**

FROM Customers

WHERE cust state IN ('IL','IN','MI')

UNION

SELECT cust\_name, cust\_contact, cust\_email

FROM Customers

WHERE cust  $name = 'Fun4All';$ 

 Bu birlashtirilgan so'rov yuqorida keltirilgan birinchi va ikkinchi so'rovlarning biri-biridan UNION kalit so'zi bilan ajratilgan SELECT instruktsiyalarini o'z ichiga oladi.

Bu birlashtiruvchi so'rov natijasi quyidagicha bo'ladi:

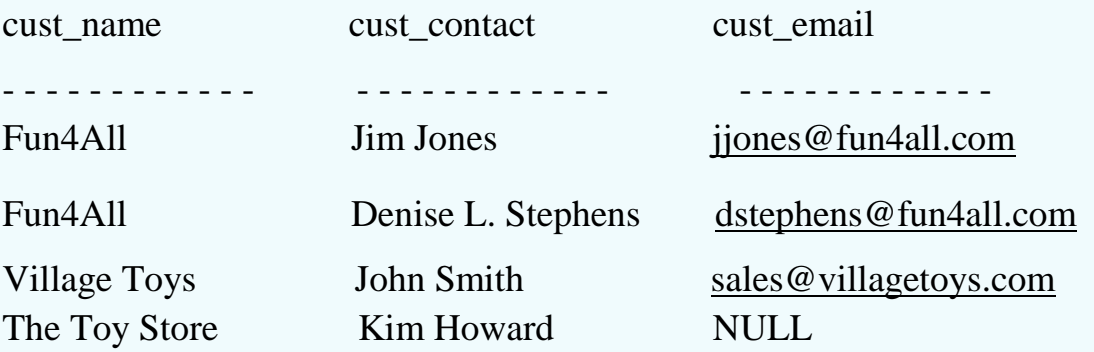

SELECT instruktsiyalari alohida bajarilganda birinchi SELECT instruktsiyasi natija sifatida uchta satrni, ikkinchi SELECT instruktsiyasi esa ikkita satrni chiqarib beryapti. Bu ikki instruktsiya UNION operatori yordamida birlashtirilganda natija sifatida beshta emas, faqat to'rtta satr chiqarib berilyapti. Natijalarga e'tibor bersak, birinchi SELECT instruktsiyasi natijasidagi ikkinchi satr ikkinchi SELECT instruktsiyasi instruktsiyasi natijasidagi birinchi satrda takrorlanyapti.

UNION operatori natijalar to'plamidan takrorlanuvchi satrlarni o'chiradi, bu satr Indiana shtatidan bo'lgan Fun4All nomli mijozga tegishli bo'lgan satr bo'lib, u ikkala SELECT instruktsiyasi tomonidan ham hosil qilingan edi: Fun4All Jim Jones jjones@fun4all.com. UNION operatori yordamida birlashtirilgan so'rov natijasida takrorlanuvchi satr bo'lmaydi va natija unikal satrlardan iborat bo'ladi.

Endi shu so'rovni UNION operatoridan emas, balki WHERE konstruktsiyasidan foydalanib yarataylik:

SELECT cust name, cust contact, cust email FROM Customers

**International Conference on Advance Research in Humanities, Sciences and Education [https://confrencea.org](https://confrencea.org/) Hosted from Istanbul, The Turkey June 30th 2024**

WHERE cust state IN ('IL', 'IN', 'MI')

OR cust  $name = 'Fun4All';$ 

 UNION operatori va WHERE konstruktsiyasidan foydalanib yaratilgan birlashtiruvchi so'rovlar natijasi bir xil bo'ladi, lekin bu berilgan misolda ularni taqqoslash shuni ko'rsatdiki, UNION operatorini qo'llash WHERE konstruktsiyasiga nisbatan ko'proq noqulay bo'lishi mumkin.

Keltirilgan jadvallar orqali ma'lumotlar bazasini strukturalashni ko'rgazmali ravishda ko'rsatishga erishildi. Olingan bilimlarni foydalanuvchi o'z shaxsiy bazasini yaratishda qo'llashi mumkin.

### **REFERENCES**

- 1. Pulatov, Sh, and S. Khaidarova. "CREATING SQL-SUB QUERIES IN RELATIONAL DATABASES." 湖南大学学报 *(*自然科学版*)* 50.12 (2023).
- 2. Khaidarova, S. "Automated Methods for Solving the Transport Problem of an Open Type." (2023).
- 3. Khaidarova, Sapiahon. "Creating SQL-queries in relational databases." *ВЕСТНИК РГГУ* (2020): 9.
- 4. Khaidarova, S. "Automated methods for solving linear programming problems." *Open Access Repository* 9.12 (2022): 113-117.
- 5. Хайдарова, Сапияхон. "Создание SQL-запросов в реляционных базах данных." *Вестник РГГУ. Серия: Информатика. Информационная безопасность. Математика* 3 (2020): 8-19.
- 6. Haydarova, S. "ELEKTRON TA'LIM TIZIMIDA O 'QUV KURSLARINI YARATISH." Solution of social problems in management and economy 2.4 (2023): 106-113.
- 7. Ҳайдарова, С. "APPLICATION OF SQL LANGUAGE IN CLIENT-SERVER TECHNOLOGY." Экономика и социум 5-2 (2021): 1097-1101.
- 8. Хайдарова, Сапияхон. "Методика оптимального построения информационных баз данных для агропромышленных комплексов." (1994).
- 9. Khaidarova, S. "SOLUTION OF THE OPEN TYPE TRANSPORT PROBLEM USING THE OPTIMAL 2 PROGRAM." Theoretical aspects in the formation of pedagogical sciences 2.8 (2023): 56-61.
- 10.Haydarova, S. "Comparative analysis of numerical methods for solving ordinary differential equations." Galaxy International Interdisciplinary Research Journal 10.11 (2022): 356-361.

**International Conference on Advance Research in Humanities, Sciences and Education [https://confrencea.org](https://confrencea.org/) Hosted from Istanbul, The Turkey June 30th 2024**

- 11.Khaidarova, S. "Sql-expressions That Manage Transactions." *JournalNX*: 307-310.
- 12.Xaydarova, S. "SQL DA SO 'ROVLARNI BIRLASHTIRISH." *International journal of scientific researchers (IJSR) INDEXING* 5.2 (2024): 372-374.
- 13.Xaydarova, S. "GOOGLE CLASSROOM PLATFORMASIDA O 'QUV KURSLARINI YARATISH." *International journal of scientific researchers (IJSR) INDEXING* 4.1 (2024): 355-360.
- 14.Хайдарова, Cапияхон. "РЕШЕНИЕ ТРАНСПОРТНОЙ ЗАДАЧИ ОТКРЫТОГО ТИПА С ПОМОЩЬЮ ПРОГРАММЫ ОПТИМАЛ 2." *Interpretation and researches* 1.1 (2023).